#### Mathematical techniques in data science

Lecture 12: Convolutional neural networks

KO K K Ø K K E K K E K V K K K K K K K K K

## Reminders

- Office hours:
	- MW 3pm-4pm, Ewing Hall 312
	- By appointments
- Homework 1: due Monday EOD
- Sign up for group projects before class meeting next week

K ロ ▶ K 個 ▶ K 할 ▶ K 할 ▶ 이 할 → 9 Q Q →

## Feed-forward neural networks

K ロ ▶ K 레 ▶ K 코 ▶ K 코 ▶ 『코 │ ◆ 9 Q Q ↓

- Structure:
	- Graphical representation
	- Activation functions
	- Loss functions
- Training:
	- Stochastic gradient descent
	- Back-propagation

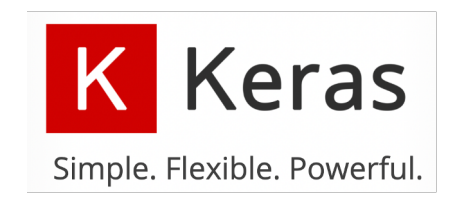

- High level API for deep learning
- More flexible to define network architecture than sklearn

**KORKARYKERKER POLO** 

## Define network architecture (1)

- Define a network as a Sequential object
- Add layers to it one-by-one

```
from tensorflow.keras.models import Sequential
from tensorflow.keras.layers import Dense
model = Sequential()model.add(Dense(50, activation='relu'))
model.add(Dense(50, activation='relu'))
model.add(Dense(10, activation='softmax'))
```
**KORKARYKERKER POLO** 

### Define network architecture (2)

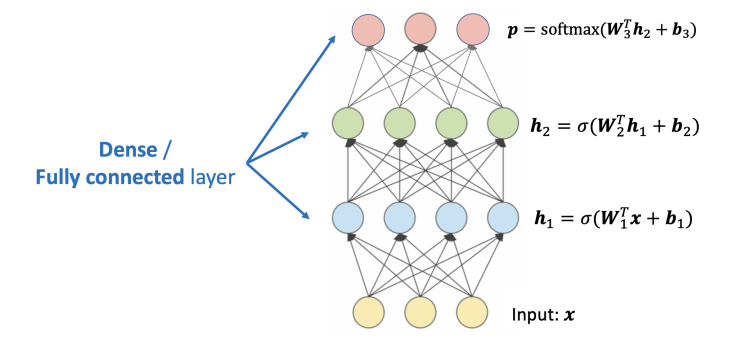

K ロ ▶ K @ ▶ K 할 ▶ K 할 ▶ 이 할 → 9 Q Q →

### One-hot encoding

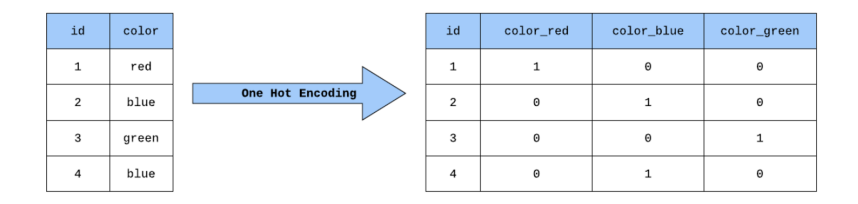

K ロ ▶ K 個 ▶ K 할 ▶ K 할 ▶ 이 할 → 9 Q Q →

Labels in Keras are usually encoded as one-hot vectors

#### Demo: train an MLP using Keras

Some intros to computer vision

### Computer vision

A field that enables computers and systems to derive meaningful information from digital images, videos and other visual inputs

K ロ ▶ K 個 ▶ K 할 ▶ K 할 ▶ 이 할 → 9 Q Q →

- Image classification/object recognition
- Object detection
- Image segmentation
- Image generation
- Image style transfer

#### Image classification

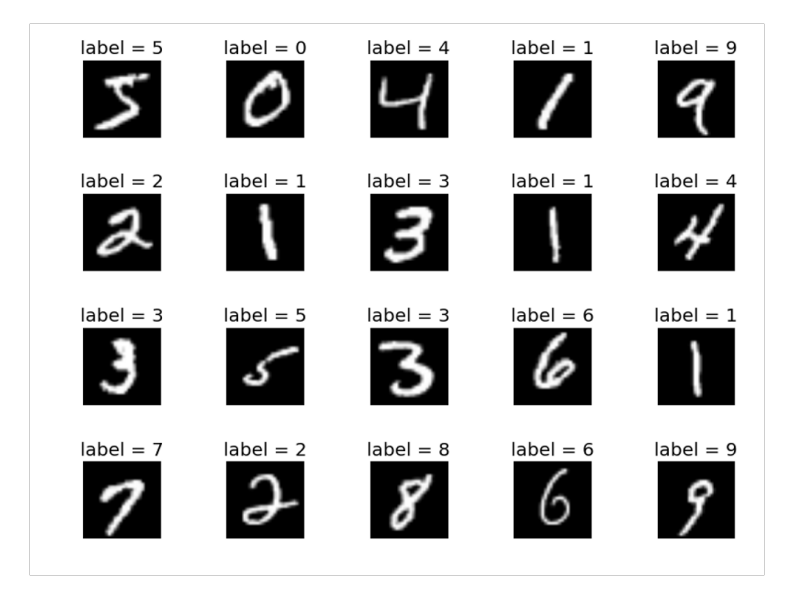

イロトメ 倒 トメ 差 トメ 差 トー 活  $299$ 

# Object detection

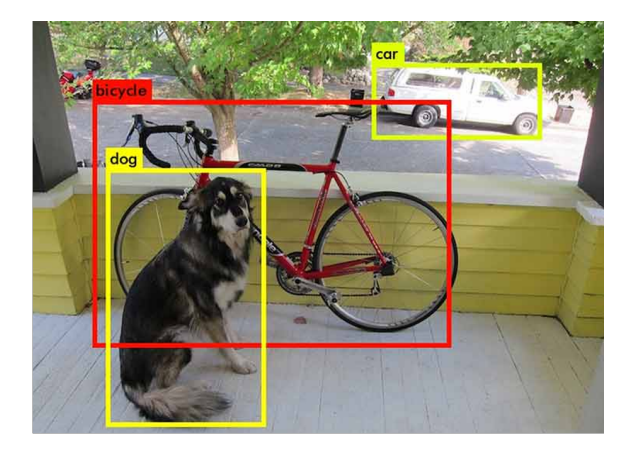

**K ロ ▶ K 御 ▶ K 唐 ▶ K 唐 ▶ │ 唐** 

#### Image segmentation

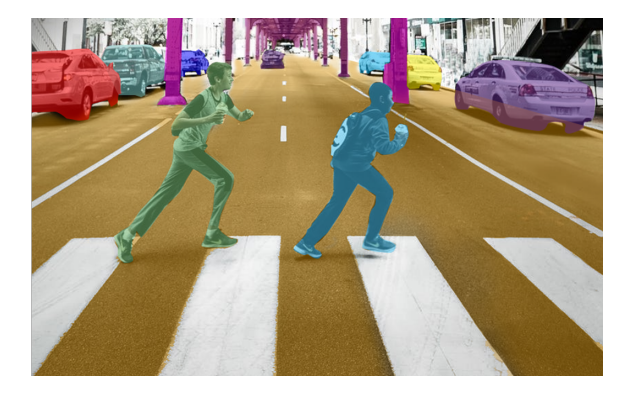

イロト 不優 トイミト イヨト 一番

# Image generation

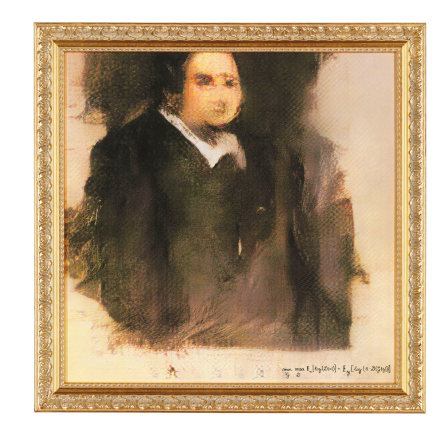

K ロ ▶ K 御 ▶ K 唐 ▶ K 唐 ▶ │ 唐

# Image style transfer

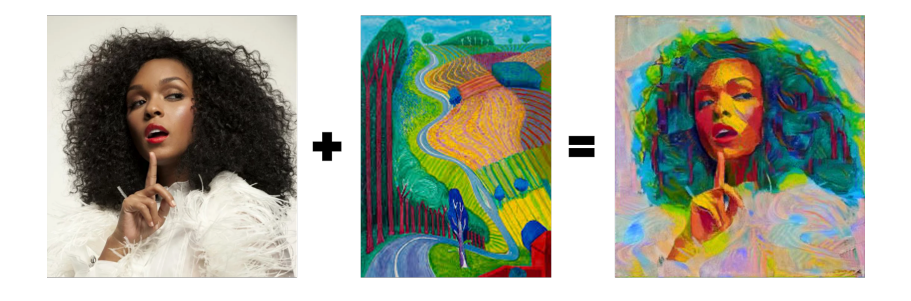

**K ロ ⊁ K 個 ≯ K 差 ⊁ K** 

 $2Q$ 

### Grayscale image representation

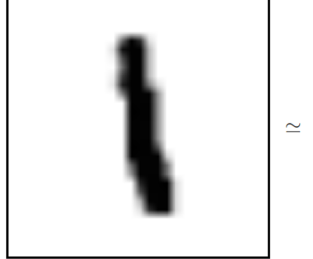

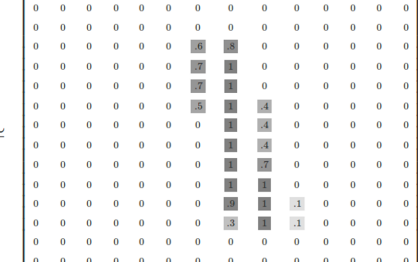

イロト イ団 トイ ミト イモト 重  $299$ 

### Color image representation

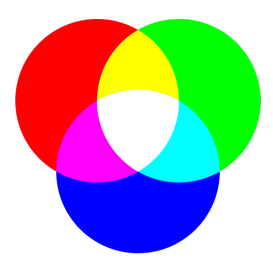

- Use RGB color mode
- Represent a color by 3 values: R (Red) G (Green) B (Blue)

**KORK ERKER ADAM ADA** 

• There are other color modes

#### Image representation

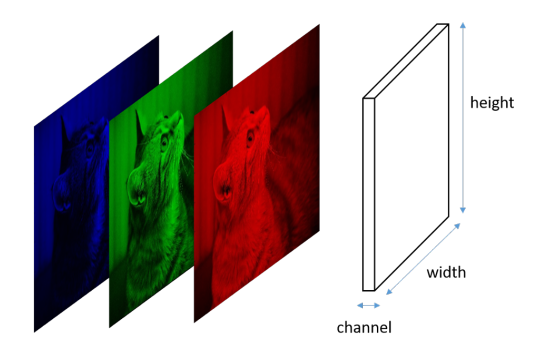

• An image is an H x W x C matrix: H (height), W (width), C (depth or number of channels)

**KORK EXTERNE PROVIDE** 

- Grayscale image:  $C = 1$
- RGB image:  $C = 3$

Convolutional neural networks

#### Issues with MLP

K ロ ▶ K 個 ▶ K 할 ▶ K 할 ▶ 이 할 → 9 Q Q →

- Flat vectors lose spatial information
- Sensitive to location of the object
- Cannot capture small regions within an image
- Redundant parameters

#### Convolutional neural networks

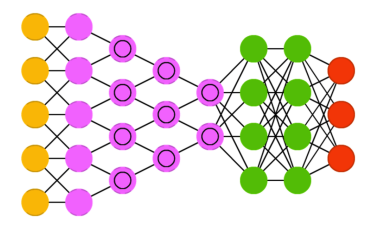

• two main parts: feature extraction and learning

K ロ ▶ K 個 ▶ K 할 ▶ K 할 ▶ 이 할 → 9 Q Q →

- formed using 3 types of layers:
	- Convolution
	- Pooling
	- Dense layers

Convolutional layer

### Convolutional layer

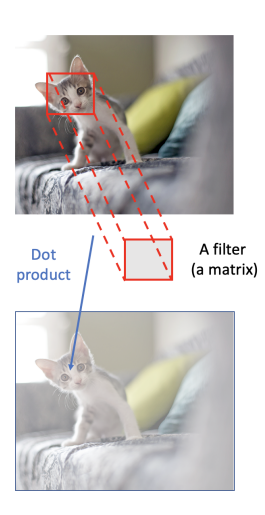

- Do not flatten the input image
- Apply a filter (kernel) to each local region of the image
- Slide the filter through all spatial locations to get the output

 $\mathbf{E} = \mathbf{A} \oplus \mathbf{B} + \mathbf{A} \oplus \mathbf{B} + \mathbf{A} \oplus \mathbf{B} + \mathbf{A} \oplus \mathbf{A}$ 

#### Applying a kernel

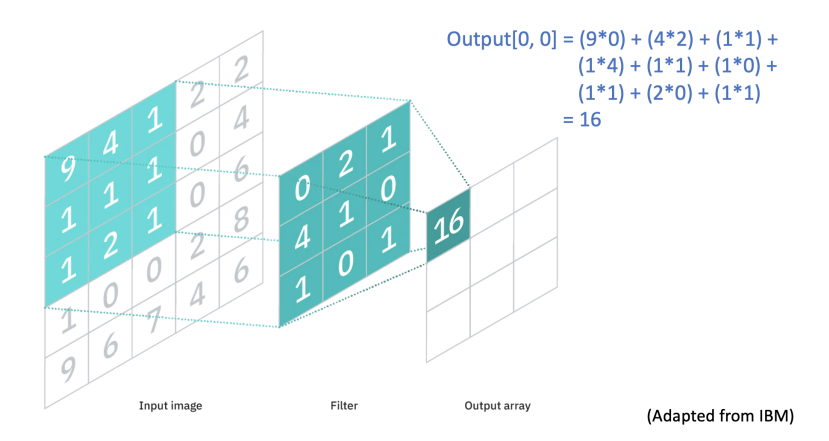

K ロ ▶ K 個 ▶ K 결 ▶ K 결 ▶ │ 결 │ K 9 Q Q

#### Examples of kernels

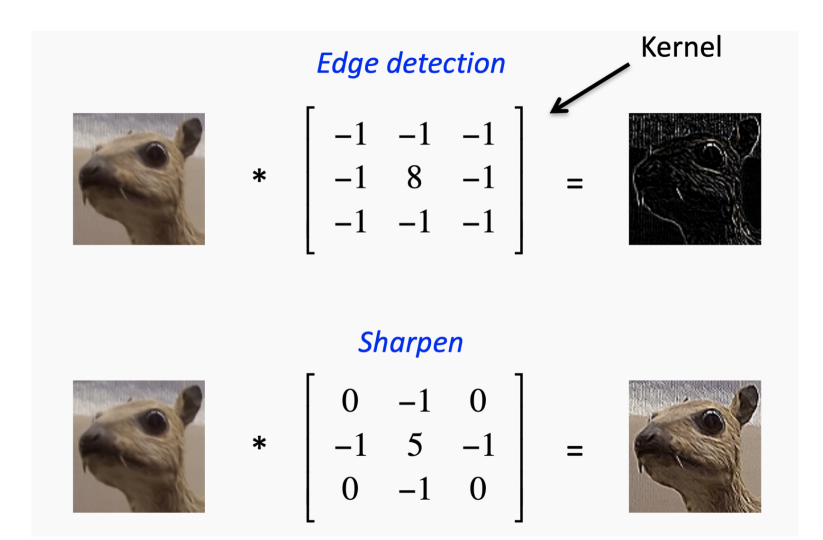

**KOD KAR KED KED E YOUN** 

#### Feature extraction

- Historically, convolutional filters have been used to extract image features
- CNNs automate that process by considering the entries of the filters as model parameters

K ロ ▶ K 個 ▶ K 할 ▶ K 할 ▶ 이 할 → 9 Q Q →

## Applying a kernel

#### **7 x 7 Input Volume**

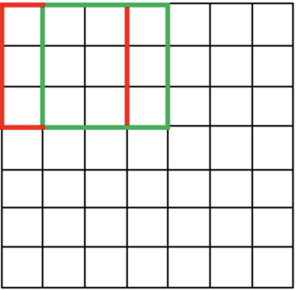

#### 5 x 5 Output Volume

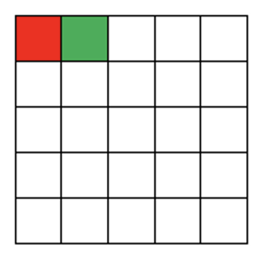

K ロ ▶ K @ ▶ K 할 ▶ K 할 ▶ | 할 | © 9 Q @

#### Applying a kernel

[https://poloclub.github.io/cnn-explainer/assets/](https://poloclub.github.io/cnn-explainer/assets/figures/convlayer_detailedview_demo.gif) [figures/convlayer\\_detailedview\\_demo.gif](https://poloclub.github.io/cnn-explainer/assets/figures/convlayer_detailedview_demo.gif)

### **Stride**

- Number of pixels to shift the filter
- Can be different for each dimension

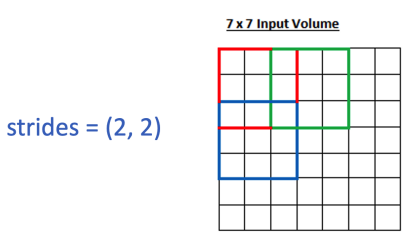

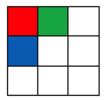

K ロ ▶ K 個 ▶ K 할 ▶ K 할 ▶ 이 할 → 9 Q Q →

#### (Source: Adit Deshpande)

# Padding

2 possible settings: Valid or Same

**7 x 7 Input Volume** 

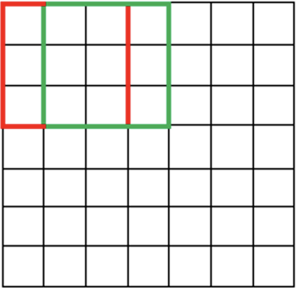

#### 5 x 5 Output Volume

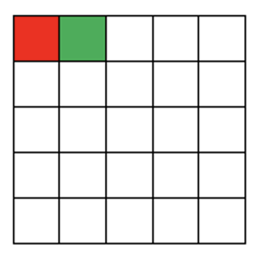

**Kロトメ部トメミトメミト ミニのQC** 

(Valid)

# Padding

Same padding: add 0 pixels to boundary of input image to get similar output shape

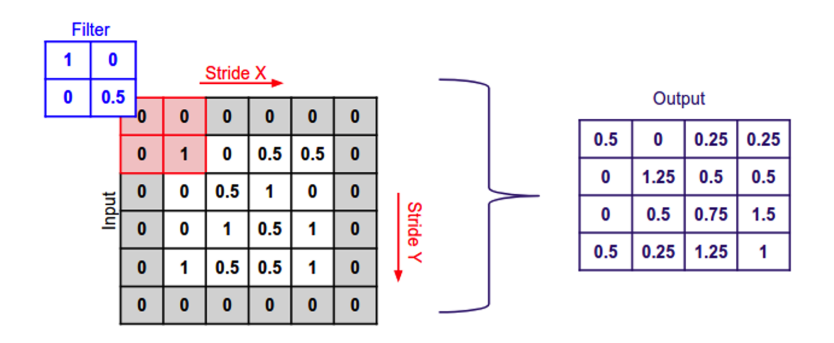

(Same)

**KORK ERKER ADA ADA KORA** 

#### Applying a kernel

#### [https://vucdinh.github.io/Presentation/figures/cnn/](https://vucdinh.github.io/Presentation/figures/cnn/filter-run.gif) [filter-run.gif](https://vucdinh.github.io/Presentation/figures/cnn/filter-run.gif)

KO K K Ø K K E K K E K V K K K K K K K K K